## **Menu de Reprodução (Vídeo)**

Você pode excluir ou procurar por vídeos específicos.

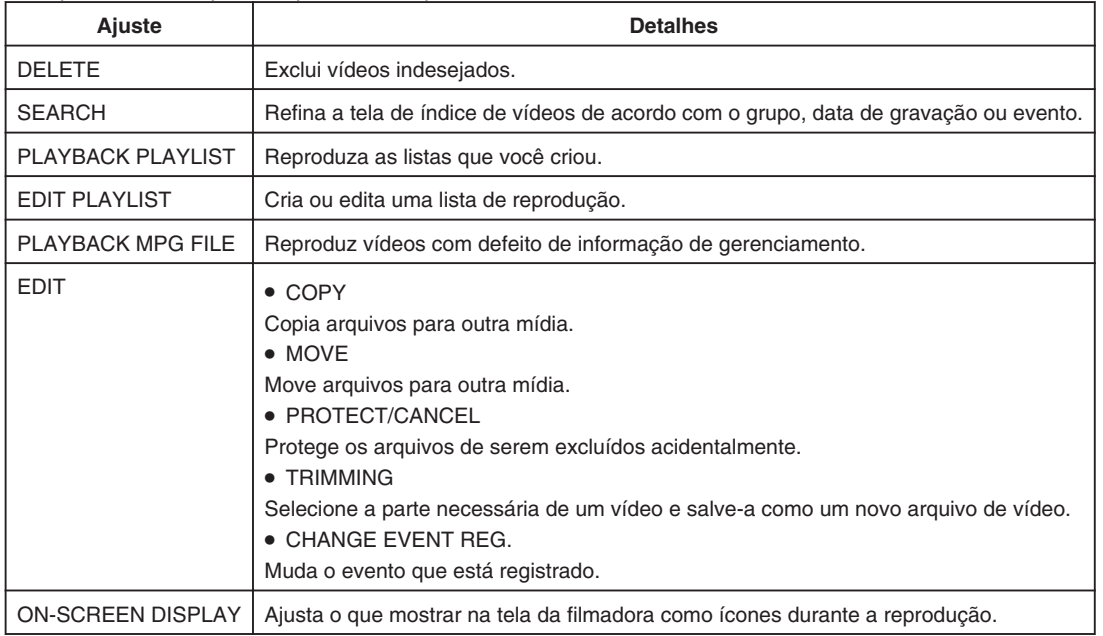